# Assetto Corsa cheat sheet

#### Menu

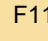

Toggle fullscreen / windowed mode

#### In-game

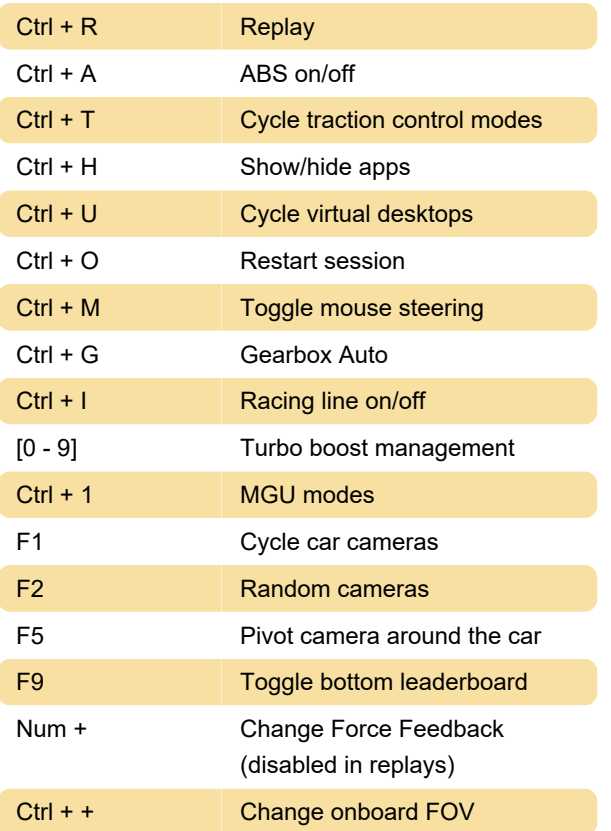

VR (Oculus)

Look Left and Look Right: Recenter view

### Server admin

/help: Print the list of the available commands

/admin: Become administrator for the server. ex, if the password is "kunos" the command is "/admin kunos"

### Showroom

Num 7 Lights on

## Undocumented shortcuts

In Assetto Corsa, there are undocumented shortcuts. Some of those are based on car functionality.

Ctrl + C Toggle AI driver

Source: Steam, assettocorsa.net

Last modification: 1/13/2021 5:36:20 PM

More information: [defkey.com/assetto-corsa](https://defkey.com/assetto-corsa-shortcuts?filter=basic)[shortcuts?filter=basic](https://defkey.com/assetto-corsa-shortcuts?filter=basic)

[Customize this PDF...](https://defkey.com/assetto-corsa-shortcuts?filter=basic?pdfOptions=true)